# LAPACK/BLAS入門 静岡理工科大学

#### 情報学部 コンピュータシステム学科 幸谷 智紀 kouya.tomonori@sist.ac.jp

## 本日のメニュー

- 1. 「LAPACK/BLAS入門」について
- 2. LAPACK/BLASとは? 2.1 LAPACK/BLASの概略 2.2 LAPACKE/CBLAS 2.3 ベクトル, 行列のデータ型 2.4 LAPACK/BLASを使うメリット・デメリット
- 3. BLASの機能と例題 3.1 BLAS Level 1, 2, 3 3.2 GEMVベンチマーク 3.3 GEMMベンチマーク 3.4 [例題] べき乗法
- 4. LAPACKの機能と例題 4.1 連立一次方程式の直接解法 4.2 行列の固有値問題
- 5. [応用] 積分方程式

## 1.「LAPACK/BLAS入門」について

- 幸谷著「LAPACK/BLAS入門」森北出版, 2016年12月刊行
	- BLAS, 連立一次方程式,標準固有値問題の解説に限定
	- LAPACK/BLAS関連の知識を広く浅く実例(プログラム)と実 行結果で示す
	- サンプルCプログラムは別配布 → [サポートページ] https://na-inet.jp/lapack/
- 反省点 • 解説が浅すぎる→A5版・135ページ

• 目次 第1章 LAPACK/BLASって何? 第2章 LAPACK/BLAS, 最初の一歩 第3章 BLASを極める 第4章 LAPACKドライバルーチンひとめぐり 第5章 疎行列用の線型計算ライブラリ 第6章 並列化の方法 (Pthread, OpenMPのみ) 第7章 GPU上のLAPACK/BLAS--- cuBLASとMAGMA, cuSPARSE 第8章 非線型問題にもチャレンジ!

LAPACK/BLAS入門

# 2. LAPACK/BLASとは?

2.1 LAPACK/BLASの概略 2.2 ベクトル, 行列のデータ型 2.3 LAPACK/BLASでは出来ないこと

2.1 LAPACK/BLASの概略(1/4)

- Fortranで記述された,線型計算ラ イブラリ(Cライブラリも同梱)
- IEEE754単精度, 倍精度の実数, 複 素数を要素とするベクトル、行列 をサポート
- Version 3.8.0(2017年11月リリー ス)が最新版
- BLAS (Basic Linear Algebra Subprograms)・・・ベクトル, 行列の基本演算を担当
- LAPACK (Linear Algebra PACKage)・・・BLASを基盤とし, より複雑な線型計算を担当

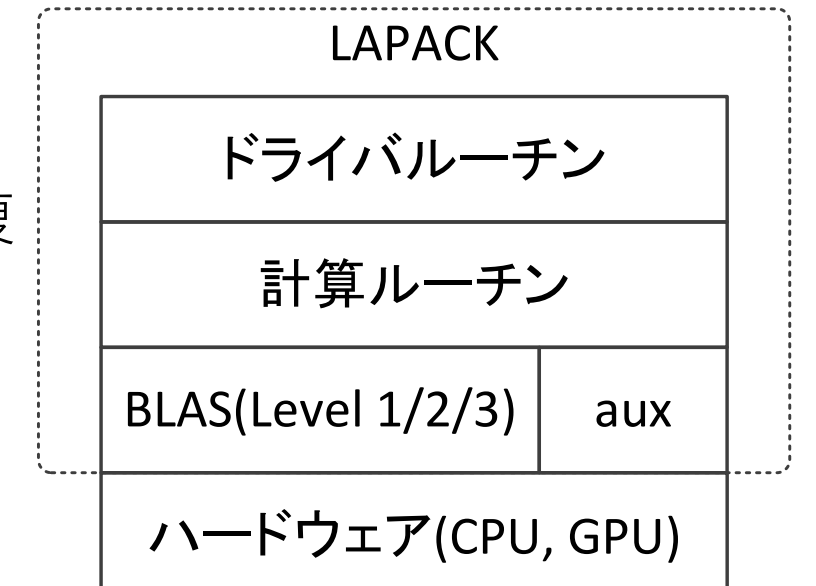

<http://www.netlib.org/lapack/>

- テネシー大学,カリフォル ニア大学バークレイ校,コ ロラド大学デンバー校 が 著作権保持
	- Julie&Julian Langou, Dimmel, Dongarraらによる サポート・メンテナンス

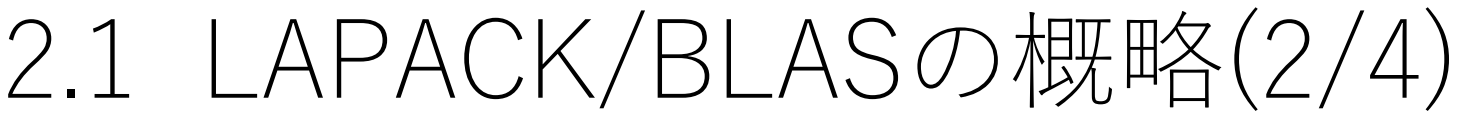

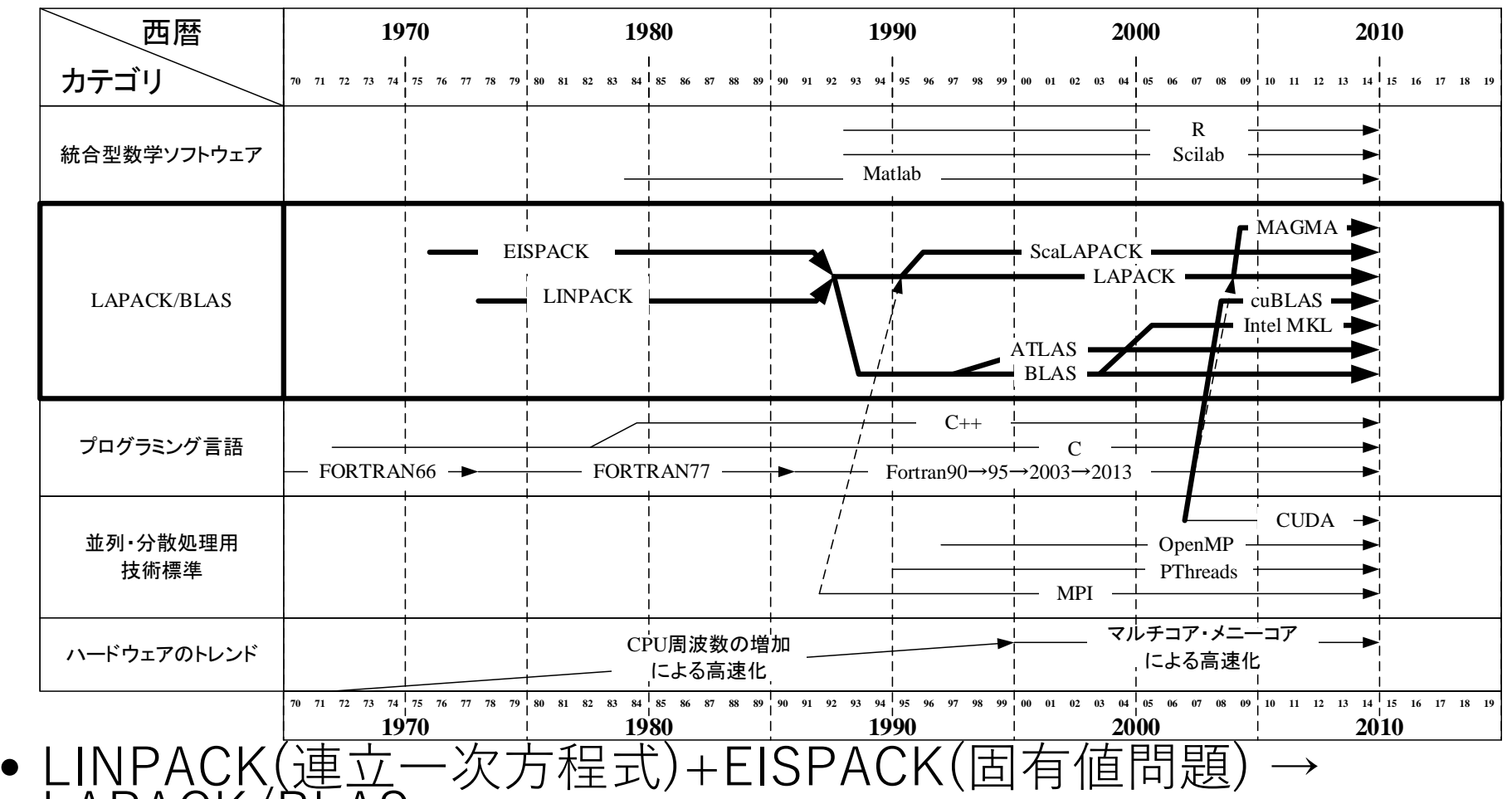

- LAPACK/BLAS
	- 様々な派生形ライブラリも登場→APIとして現役
	- SLATE, MAGMA等が後継っぽい・・・が,LAPACK/BLASの バージョンアップも継続中 2017/12/22@秋田県立大学 6

# 2.1 LAPACK/BLASの概略(3/4)

- BLAS ···· Basic Linear Algebra Subprograms
- CBLAS ・・・ BLASのCバージョン
- Level 1・・・ベクトル同士の演算(スカラー 倍, 内積など)
- Level 2・・・行列&ベクトル演算(行列・ベ クトル積など)
- Level 3・・・行列演算

# 2.1 LAPACK/BLASの概略(4/4)

- LAPACK・・・Linear Algebra PACKage
- LAPACKE・・・LAPACKのCバージョン (≠CLAPACK)

#### • ドライバルーチン ・・・問題のタイプ毎に存在

- 連立一次方程式 • 線型最小二乗(LLS, Linear Least Squares)問題 • 一般化線型最小二乗問題 • 標準固有値問題 • 対称行列の固有値・固有ベクトル計算 • 非対称行列の固有値・固有ベクトル計算 • 特異値分解 • 一般化固有値問題および特異値問題 • 一般化対称固有値問題 • 一般化非対称固有値問題
	- 一般化特異値分解
- 計算ルーチン・・・ドライバルーチンの下支え
- アクセサリ(aux)

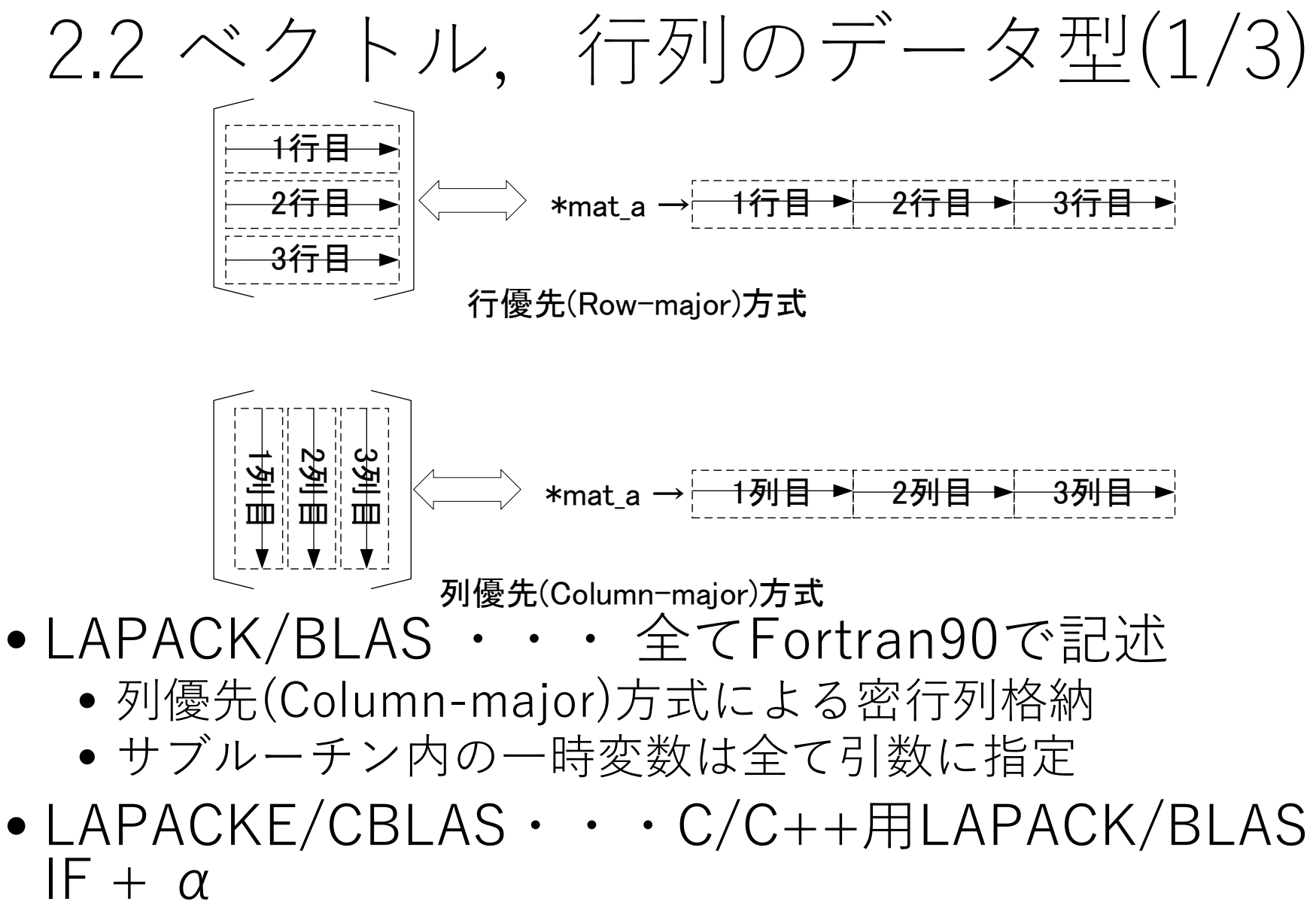

- 行優先(Row-major)か列優先を選択利用可
- 関数内の一時変数を引数に指定しない方式も採用 2017/12/22@秋田県立大学 9

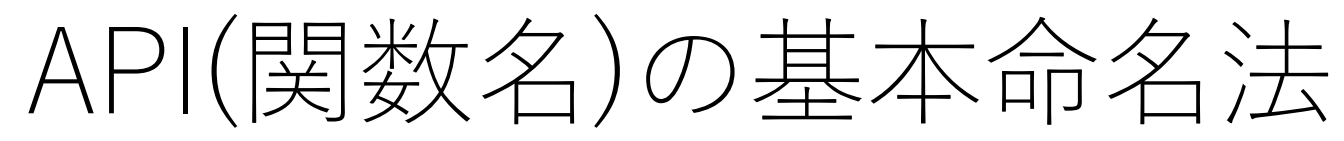

#### 昔のFORTRANの6文字制限

→ xyyzzz

- x … 計算精度と実数,虚数の指定。
	- S ... 単精度実数
	- D ... 倍精度実数
	- C ... 単精度複素数
	- Z ... 倍精度複素数
- 例) 倍精度行列ベクトル積  $\rightarrow$ DGEMV (BLAS)  $\rightarrow$ cblas\_dgemv 倍精度一般行列の連立一次方程式
- $\rightarrow$  DGESV (LAPACK)  $\rightarrow$  LAPACKE dgesv
- yy … 使用する行列のタイプの指定。 一般の密行列はxGEzzz(一般行列)を使用 zzz … 実行される計算の内容を示す文字列。 ドライバルーチン
	- xyySV(連立一次方程式)
	- xyyE, xyyEV(固有値・固有ベクトル)

計算ルーチン

- xyyTRF(LU分解),
- xyyTRS(前進,後退代入)
- xyyQRF(QR 分解)

2017/12/22@秋田県立大学 10

# LAPACK/BLASで扱える行列タイプ

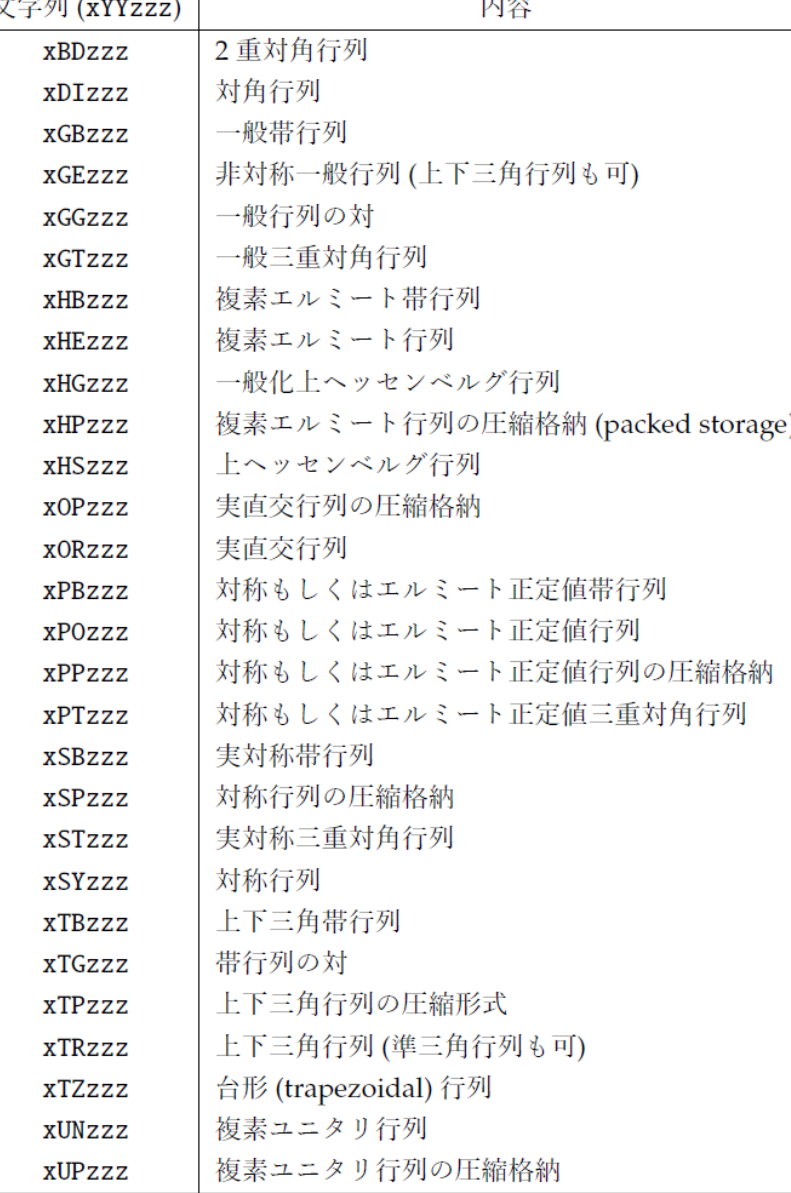

- 一般の非対称・密行列 はGE (GEneral)で指定
- 行列のタイプに合わせ て処理時間,使用メモ リの削減ができるもの を選択

例)

実対称密行列:SY

→メモリ量半減

→固有値・固有ベクト ルは実数

## 派生ライブラリ:Intel Math Kernel

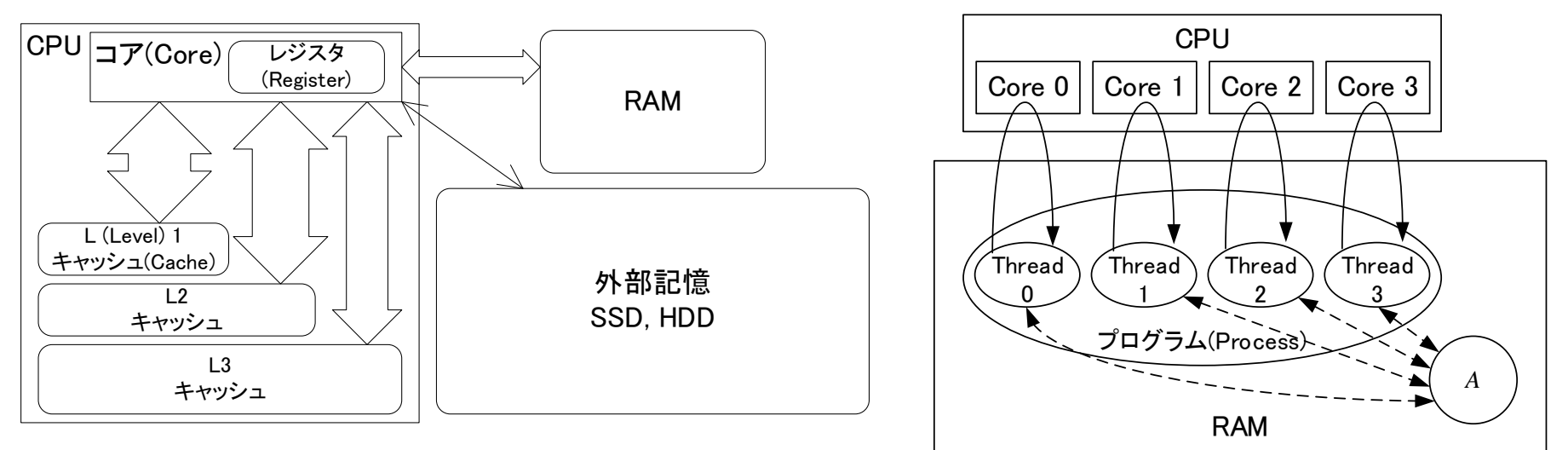

- Intelによる商用高性能計算ライブラリ
- LAPACK/BLAS と LAPACKE/CBLAS IF利用可
- 疎行列計算機能もサポート
- キャッシュメモリチューニング,SIMD命令利用による高速化
- マルチコア環境を利用した並列計算機能

#### **// LAPACK(Row-Major or Column-Major)** info = LAPACKE\_dgeev(LAPACK\_COL\_MAJOR, 'N', 'V', dim, ma, dim, re eig, im eig, NULL, dim, revec, dim);

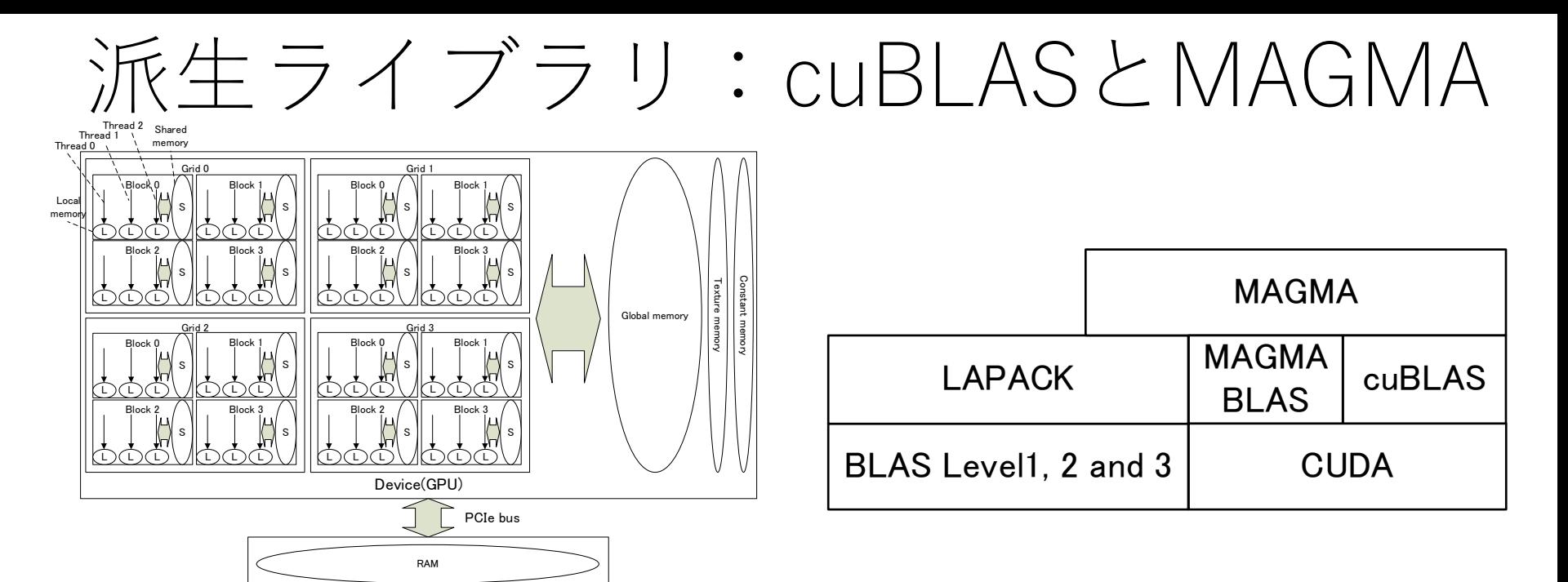

- NVIDIA社提供GPGPU開発環境:CUDA
	- cuBLAS・・・BLAS互換ライブラリ

Host(CPU)

- cuSPARSE・・・疎行列計算ライブラリ
- MAGMA ・・・ CPU & GPU用 高性能LAPACK/BLAS
	- MAGMA BLAS
	- MAGMA http://icl.cs.utk.edu/magma/
- **// MAGMA(Column-Major)**

magma\_dgeev('N', 'V', dim, magma\_ma, dim, re\_eig, im\_eig, NULL, dim, magma\_revec, dim, h\_work, (magma\_int\_t)lwork\_num, &info);<br>2017/12/22@秋田県立大学

# 2.3 LAPACK/BLASでは出来な いこと

- メモリに入り切れないサイズの行列・ベクトル を扱う問題
	- オンメモリが基本
- 単精度計算で10進約7桁,倍精度計算で10進約 16桁以上の精度を求める問題
	- 連立一次方程式・・・条件数の大きな問題
	- 固有値問題・・・
		- 条件数の大きな問題
		- 2次以上のJordanブロックを持つ対角化不可能な行列

## 2.4 LAPACK/BLASを使うメリット・ デメリット

- 線型計算をしたいだけなら統合型数値計算環境や 動的言語を使うのがbetter
	- 試行錯誤が楽
	- 昔ほど処理が遅くならない
	- グラフィックスや他のパッケージと連携しやすい
- Fortran, C/C++から直接LAPACK/BLASを使わざ るを得ないケースは有効
	- C/C++が好き(年寄り?),ブラックボックス嫌い
	- できうる限り高速化したい(MPI, GPUの利用)
	- LAPACK/BLAS APIを使う他のライブラリを使いたい
	- 線型計算を利用する組み込み機器を開発したい

# 3. BLASの機能と例題

3.1 BLAS Level 1, 2, 3 3.2 GEMVベンチマーク 3.3 GEMMベンチマーク 3.4 [例題] べき乗法

# BLAS Level 1

#### 表 3.1: BLAS Level 1 計算

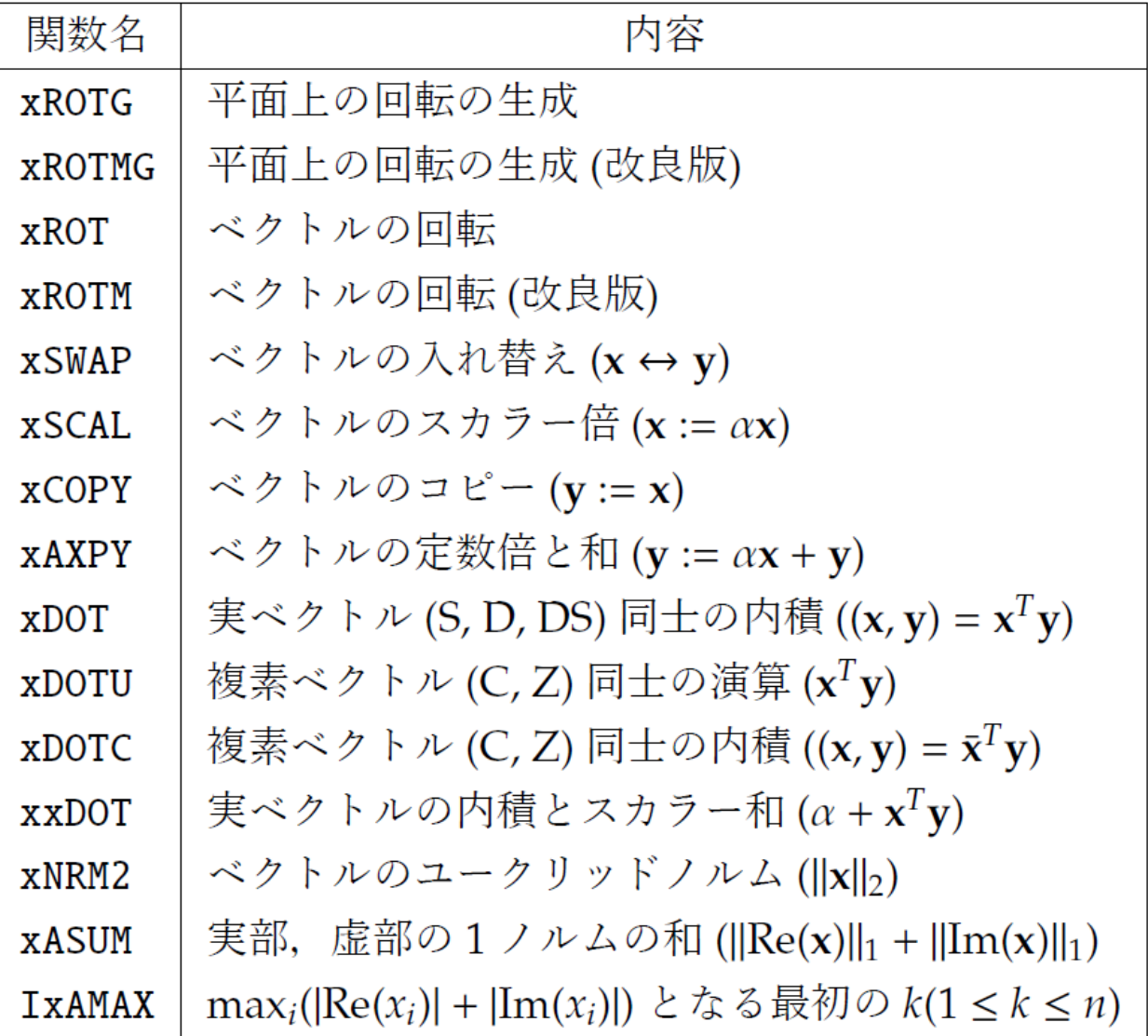

• ベクトル(行 列)のコピー

• 内積

- スカラー
- 各種ノルムの 計算

# BLAS Level 2, Level 3

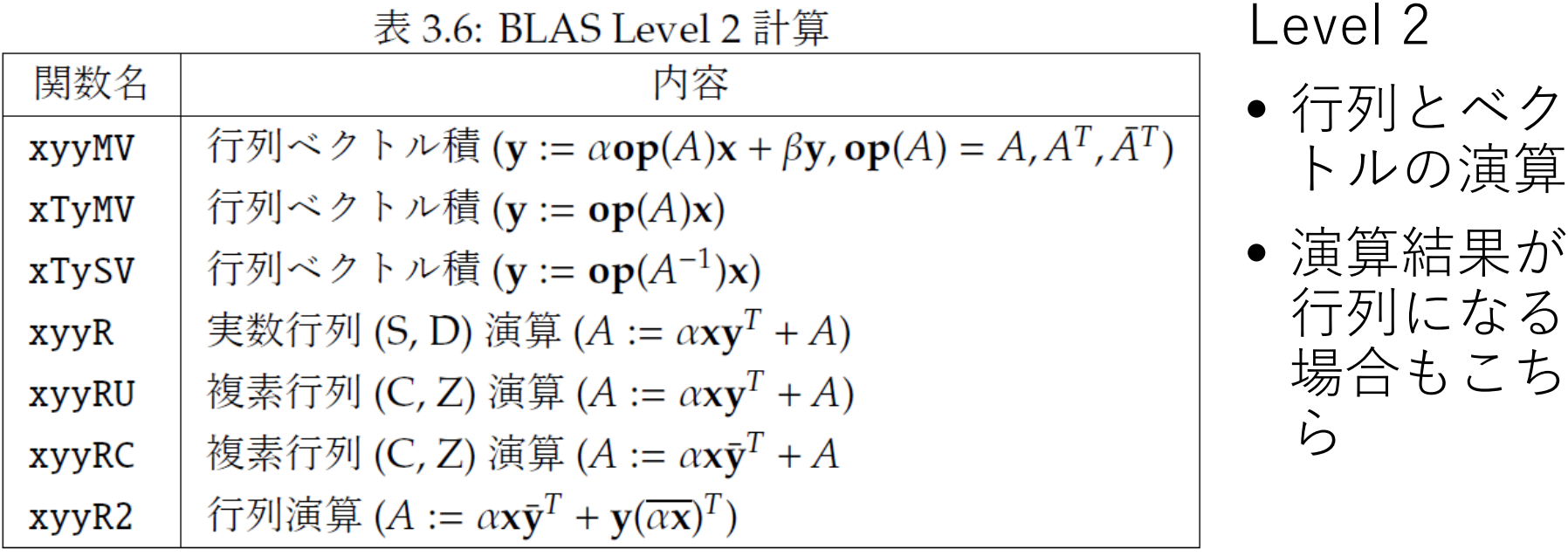

 $1 \cap \exists L \boxtimes$ 

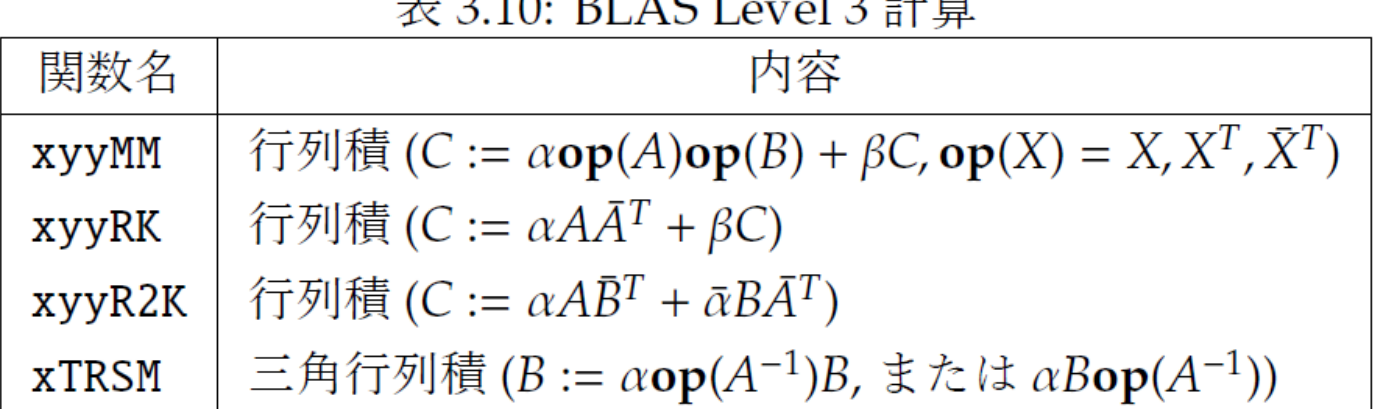

 $\pm$  0.10 DI LOI

Level 3

• 行列積

• 和・差・ス カラー倍は Level 1で十 分

## BLAS Level2(xGEMV) ベンチマーク

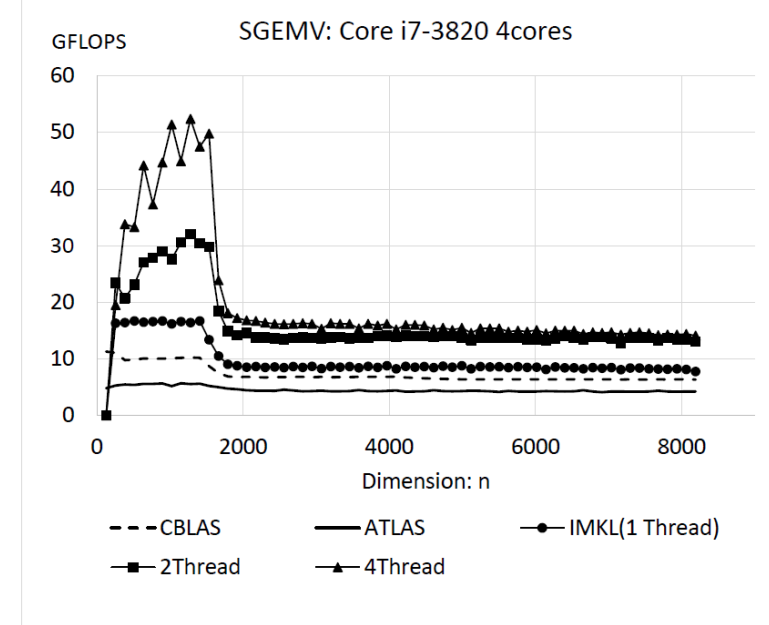

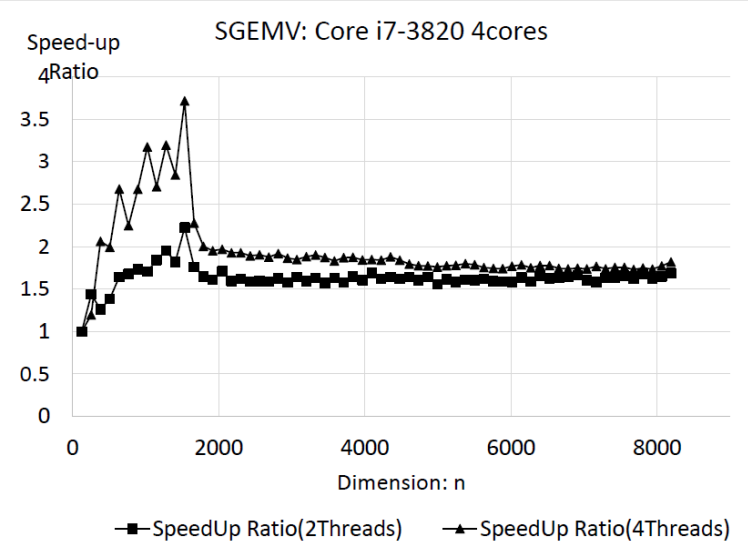

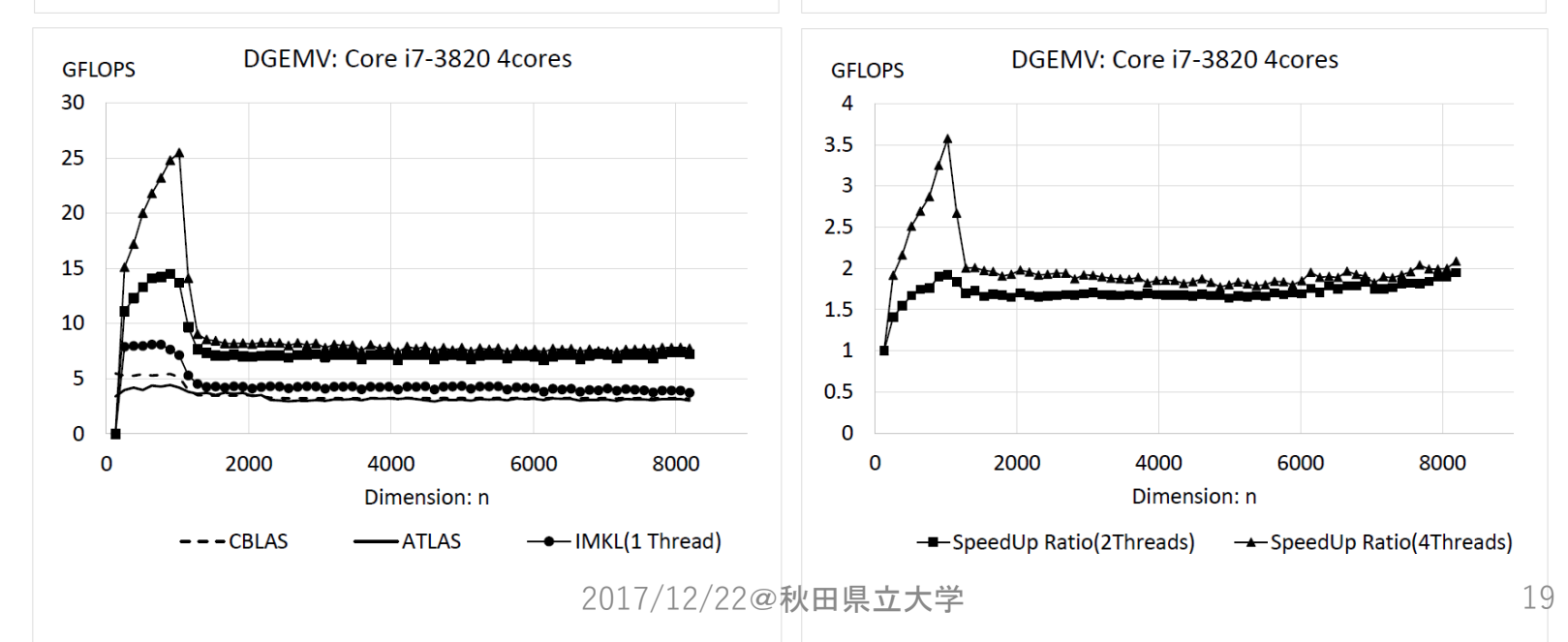

### BLAS Level 3(xGEMM)ベンチマーク

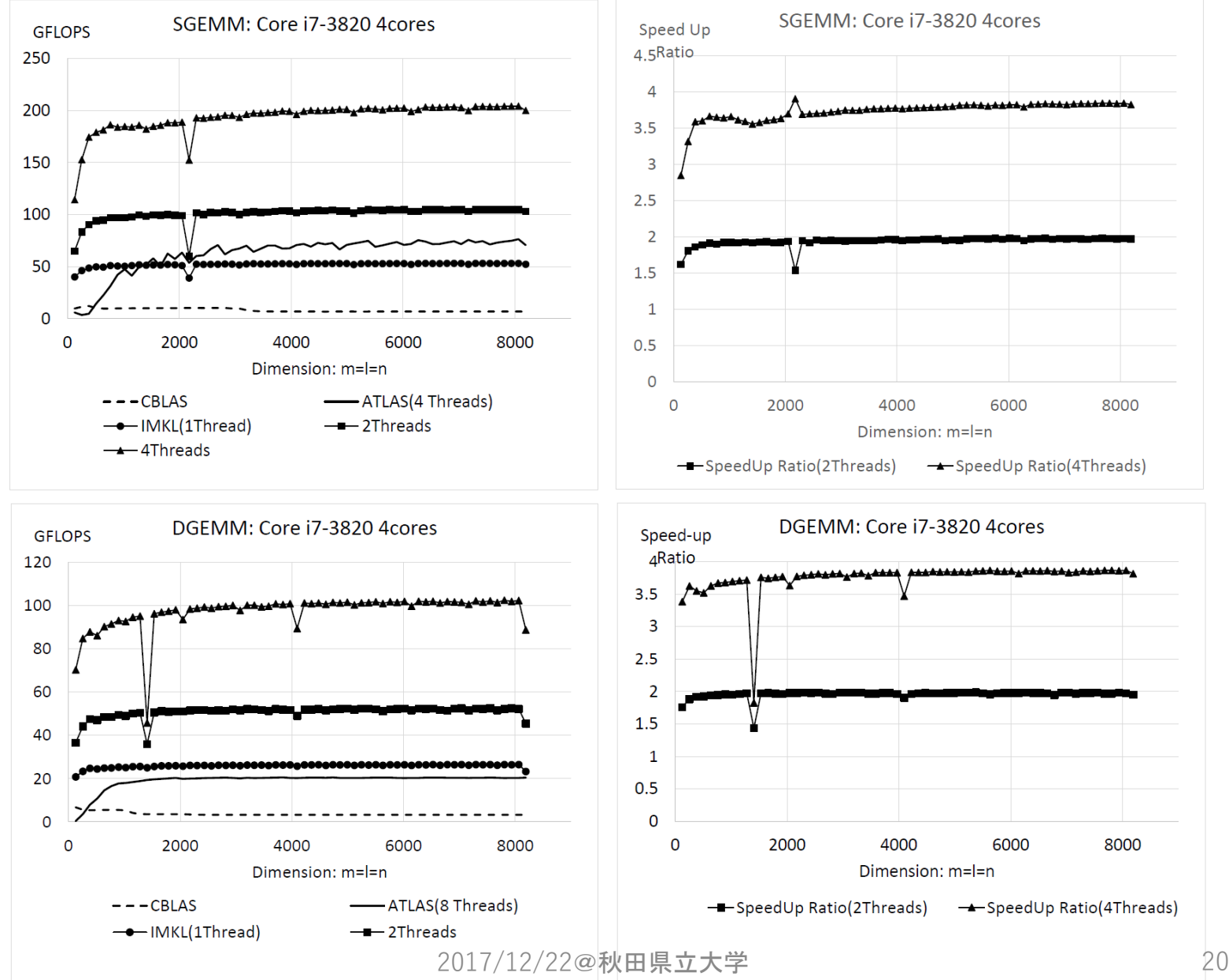

#### xGEMMの比較(cuBLAS, MAGMA BLAS, IMKL)

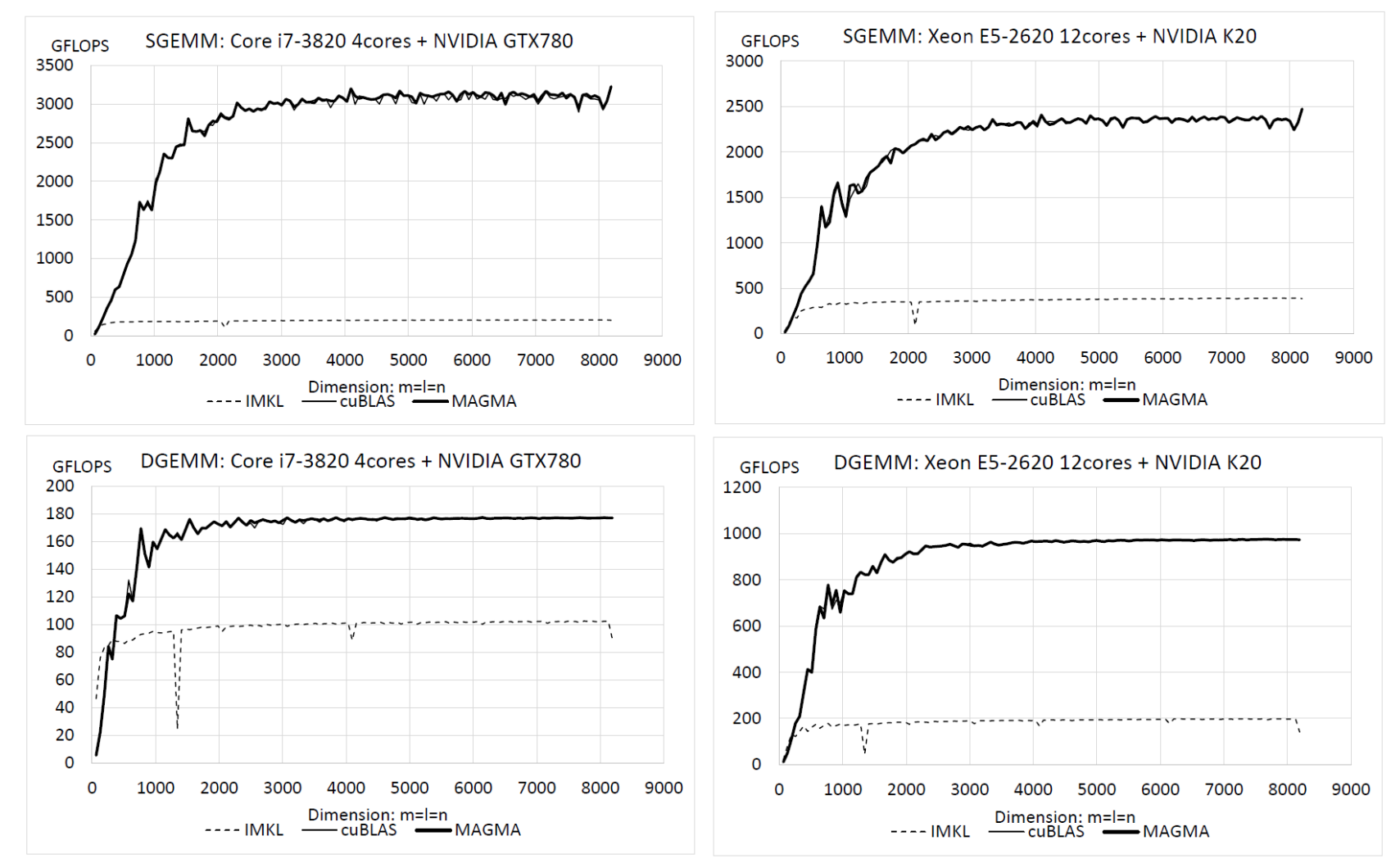

図 7.3: xGEMM: NVIDIA GTX780(左) と Tesla K20(右) の比較

2017/12/22@秋田県立大学 21

3.4 
$$
\boxed{f\mathcal{F}[\overline{\mathcal{F}}]} \sim \mathcal{F} \overline{\mathcal{F}}[\overline{\mathcal{F}}]
$$
 **power** 
$$
\mathbf{x}_0 = c_1 \mathbf{v}_1 + c_2 \mathbf{v}_2 + \dots + c_n \mathbf{v}_n
$$

$$
\mathbf{x}_k := A^k \mathbf{x}_0 = (\lambda_1)^k \left\{ c_1 \mathbf{v}_1 + c_2 \left( \frac{\lambda_2}{\lambda_1} \right)^k \mathbf{v}_2 + \dots + c_n \left( \frac{\lambda_n}{\lambda_1} \right)^k \mathbf{v}_n \right\}
$$

- 1. 初期ベクトル  $\mathbf{x}_0$ (ここで || $\mathbf{x}_0$ || = 1) を決める。
- 2. for  $k = 0, 1, 2, ...$ 
	- $\leftrightarrow$  cblas\_dgemv (a)  $y_{k+1} := Ax_k$
	- (b)  $\gamma_{k+1} := (\mathbf{y}_{k+1}, \mathbf{x}_k) / (\mathbf{x}_k, \mathbf{x}_k) \Leftrightarrow \text{cblas\_ddot}$

(c) 収束判定

 $\leftrightarrow$  cblas\_dnrm2, cblas\_dscal (d)  $\mathbf{x}_{k+1} := \mathbf{y}_{k+1}/||\mathbf{y}_{k+1}||$ 

# [余談] Top500.orgとLAPACK/BLAS

4

Gyoukou - ZettaScaler-2.2 HPC system, Xeon D-1571

#### TOP 10 Sites for November 2017

For more information about the sites and systems in the list, click on the links or view the complete list.

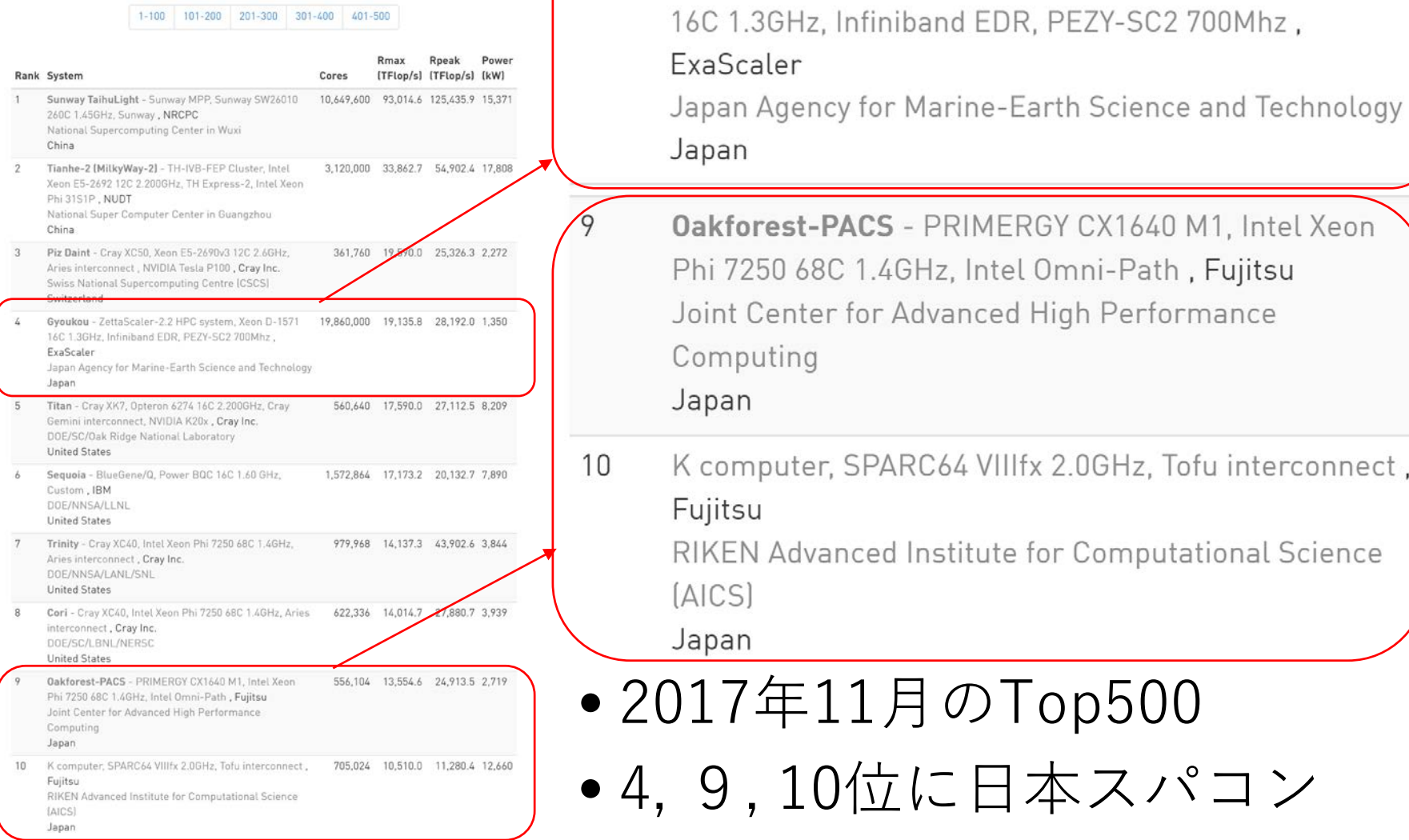

#### 反復法で日本は世界一に!=HPCG

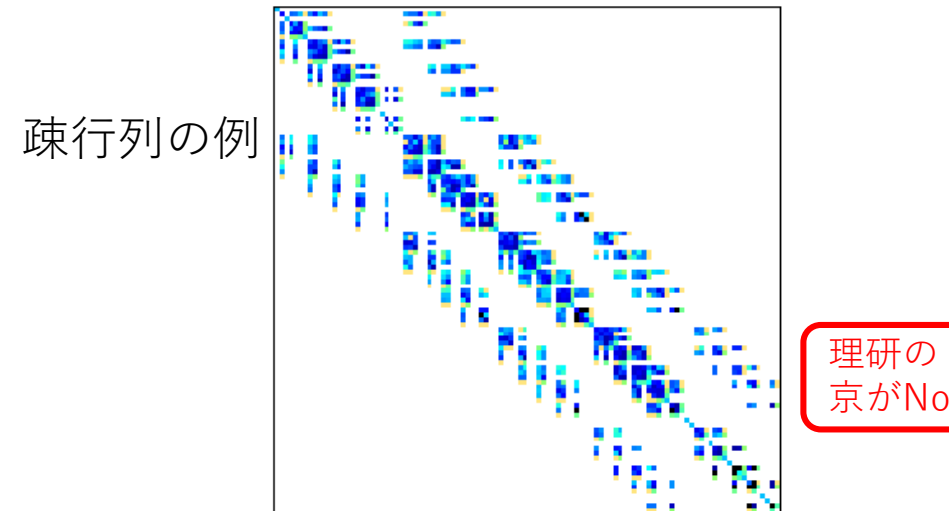

DRIVCAV/cavity04: 317 x 317, 非零成分数 7327 (全要素数の約7.3%)

 $r_0 := b - Ax_0$ ,  $p_0 := r_0 \n\in \nabla \delta$ .

CG法の k = 0, 1, 2, … に対して以下を計算する。 アルゴリ (a)  $\alpha_k := \frac{(\mathbf{r}_k, \mathbf{p}_k)}{(\mathbf{p}_k, A \mathbf{p}_k)}$ ズム (b)  $\mathbf{x}_{k+1} := \mathbf{x}_k + \alpha_k \mathbf{p}_k$ (c)  $\mathbf{r}_{k+1} := \mathbf{r}_k - \alpha_k A \mathbf{p}_k (\nabla \mathcal{L} \mathbf{r}_k := \mathbf{b} - A \mathbf{x}_{k+1})$ (d)  $\beta_k := \frac{\|\mathbf{r}_{k+1}\|_2^2}{\|\mathbf{r}_k\|_2^2}$ (e) 収束判定 (f)  ${\bf p}_{k+1} := {\bf r}_{k+1} + \beta_k {\bf p}_k$ 

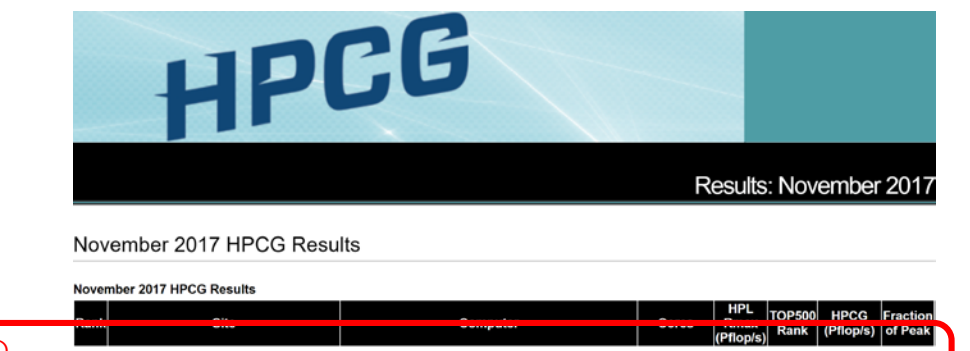

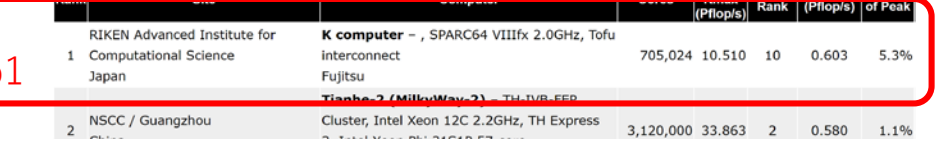

• CG法・・・BLAS Level 1, 2のみで構成

- 疎行列×ベクトルの演算 (SpMV)の強化が必要
- IMKL, cuSPARSEの疎行 列演算機能を使おう!

• ベンチマークは大変

# 4. LAPACKの機能と例題

- 連立一次方程式の直接解法
- 行列の固有値問題

連立一次方程式のベンチマーク

表 2.2: LAPACK: DGESV 関数

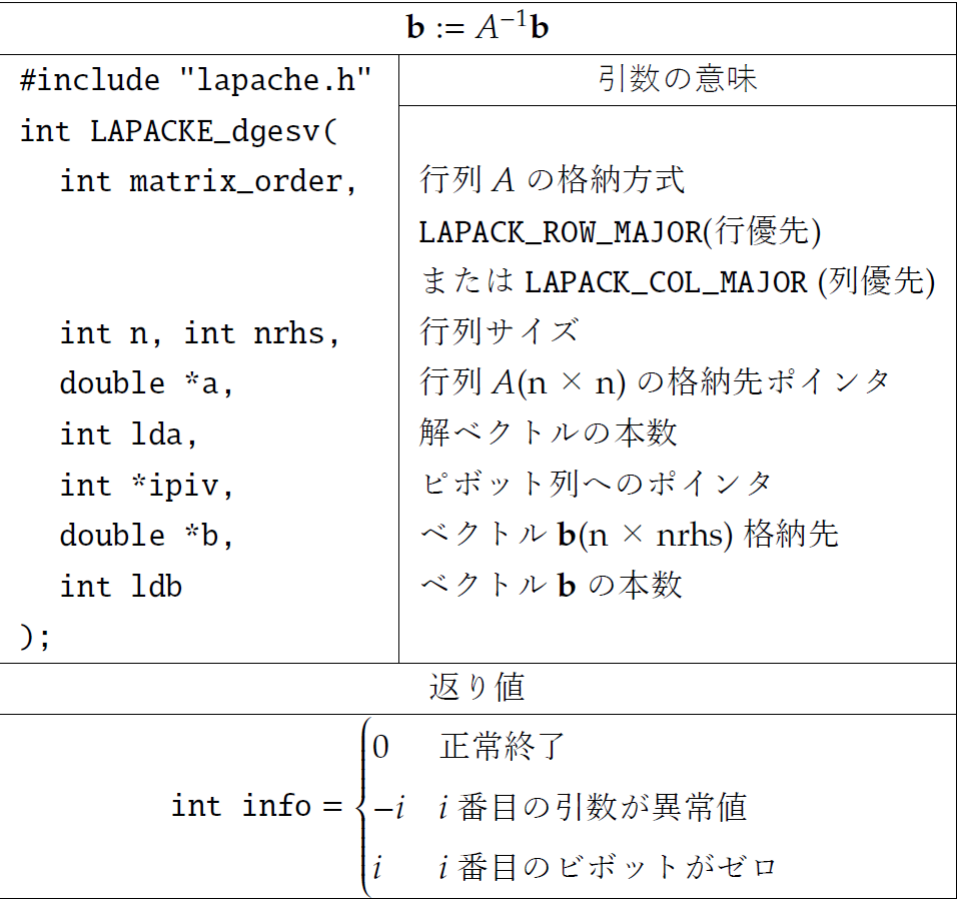

- 連立一次方程式を直 接法で解く
	- 自作プログラム
	- LAPACK(DGESV関 数)
	- IMKL(DGESV関数)
- 単-倍混合精度反復改 良法(DSGESV)
	- $\bullet$  IMKL
	- MAGMA (on CUDA)

```
linear eq.c : DGESVルーチン使
```
// vec b := 1.0  $*$  mat a  $*$  vec x + 0.0  $*$  vec b

 $alpha = 1.0$ ; beta = 0.0;

cblas\_dgemv(CblasRowMajor, CblasNoTrans, dim, dim, alpha, mat\_a, dim, vec\_x, inc vec x, beta, vec b, inc vec b);

// ピボット初期化 pivot = (lapack int \*)calloc(dim, sizeof(lapack int));

// solve  $A * X = C \Rightarrow C := X$ info = LAPACKE dgesv(LAPACK ROW MAJOR, dim, 1, mat a, dim, pivot, vec b, 1);

```
// print
printf("calculated x = \frac{4}{3}n");
for(i = 0; i < dim; i+){
           printf("%3d -> %3d: ", i, pivot[i]);
           printf("%25.17e ", vec_b[i]);
           printf("¥n");
```
直接法とは?=LU分解と前進・後退代入

| $\left\{\n \begin{array}{r}\n 3x_1 - x_2 = -1 \cdot 0 \\  -6x_1 + 3x_2 = 2 \cdot 0 \\  \hline\n 0 \times 2 + 2\n \end{array}\n \right.\n \begin{array}{r}\n \text{*} \quad \text{#} \quad \text{#}$ |
|----------------------------------------------------------------------------------------------------|
|----------------------------------------------------------------------------------------------------|

L
$$
\bigcup \bigoplus \underbrace{\frac{\frac{2}{3} \pm \frac{1}{3} \pm \frac{1}{3} \pm \frac
$$

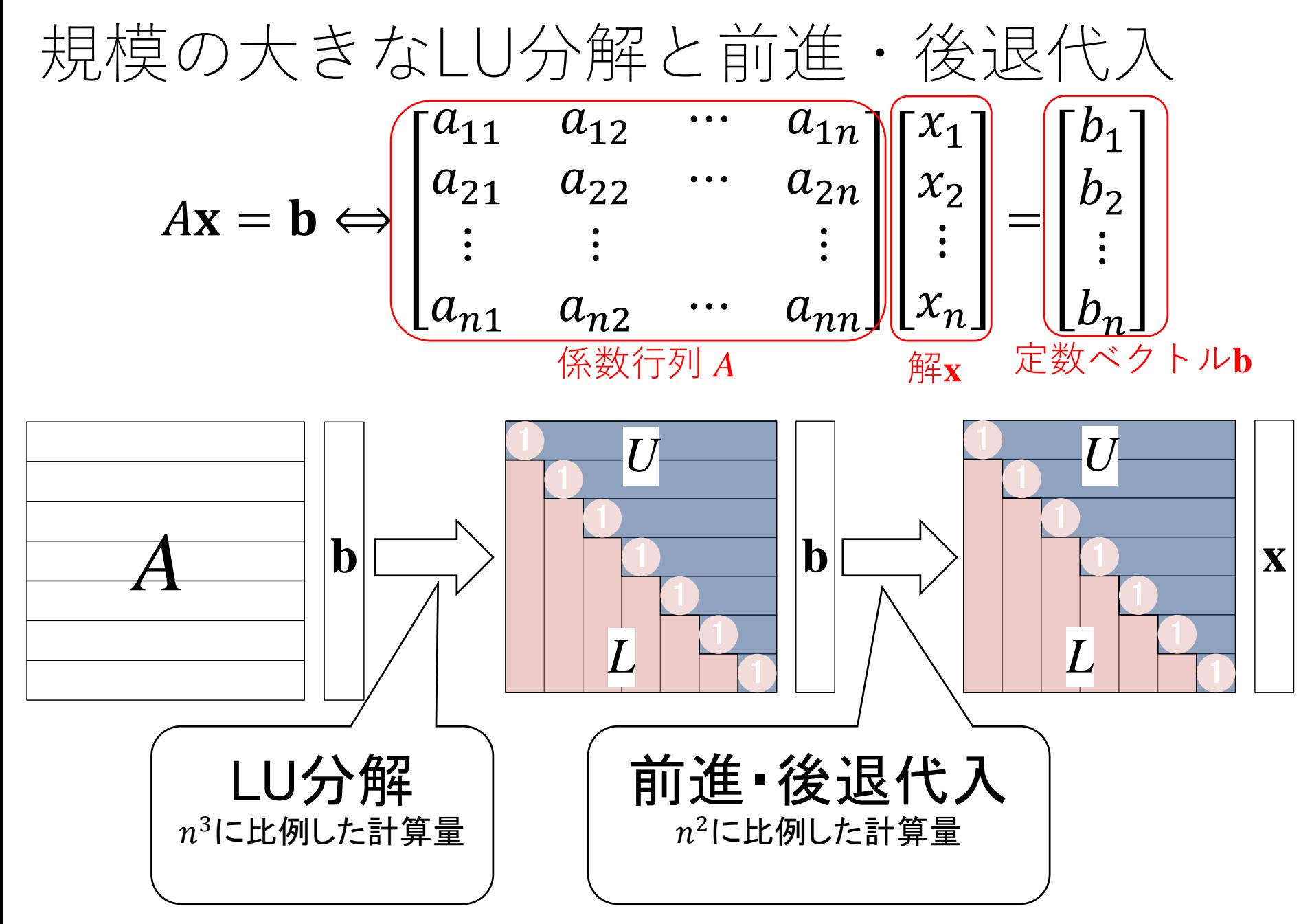

LU分解の並列化

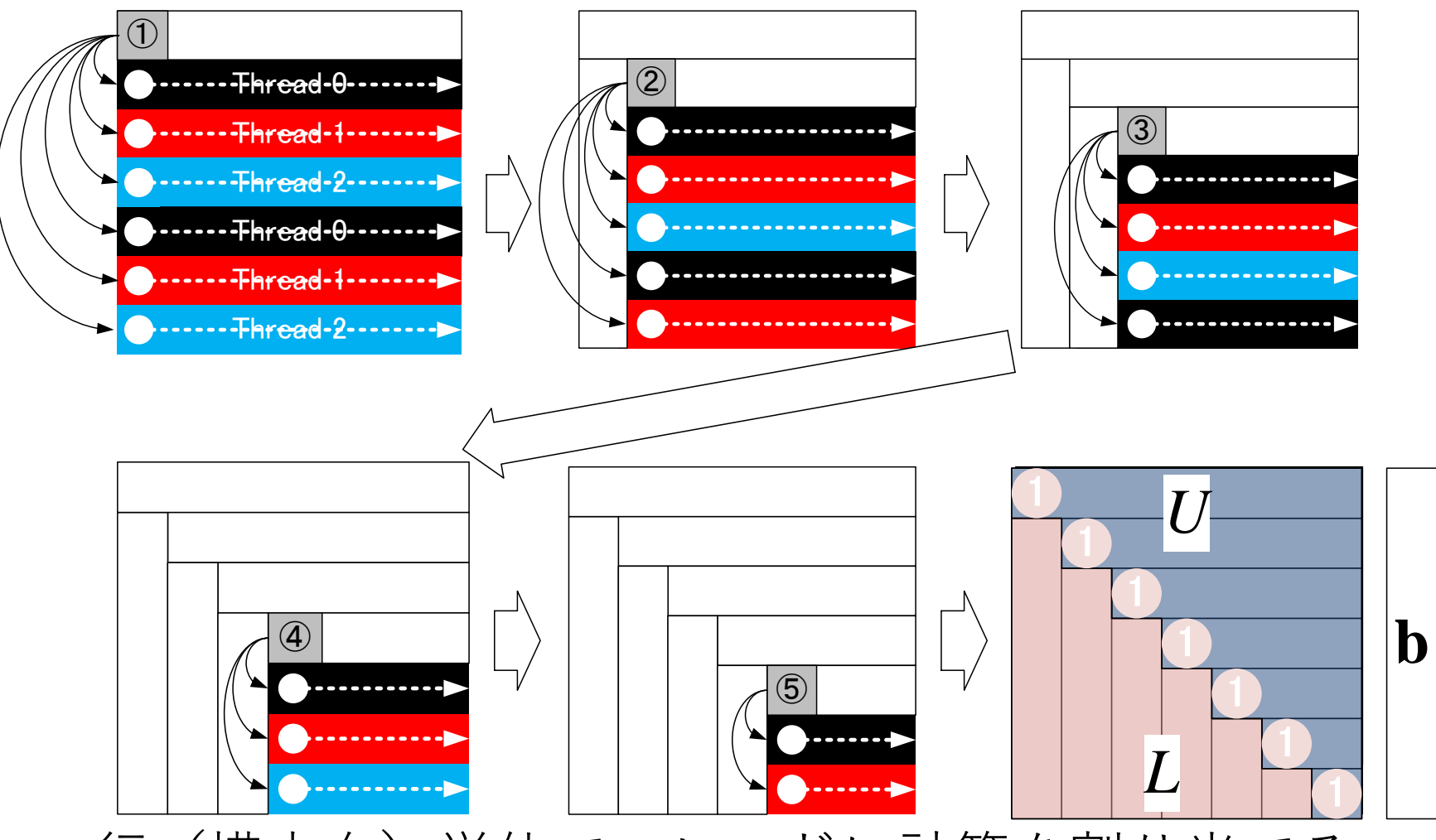

- 行(横方向)単位でスレッドに計算を割り当てる
- 計算が進むにつれて,並列化できる余地が減る

2017/12/22@秋田県立大学 31

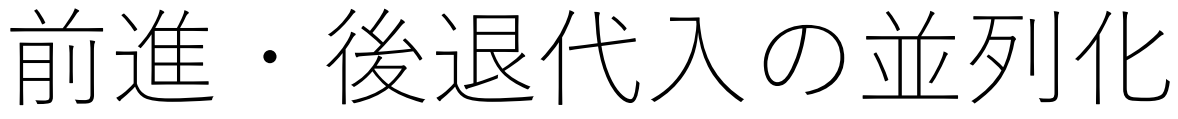

前進代入

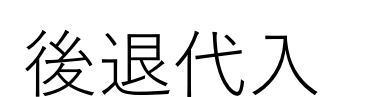

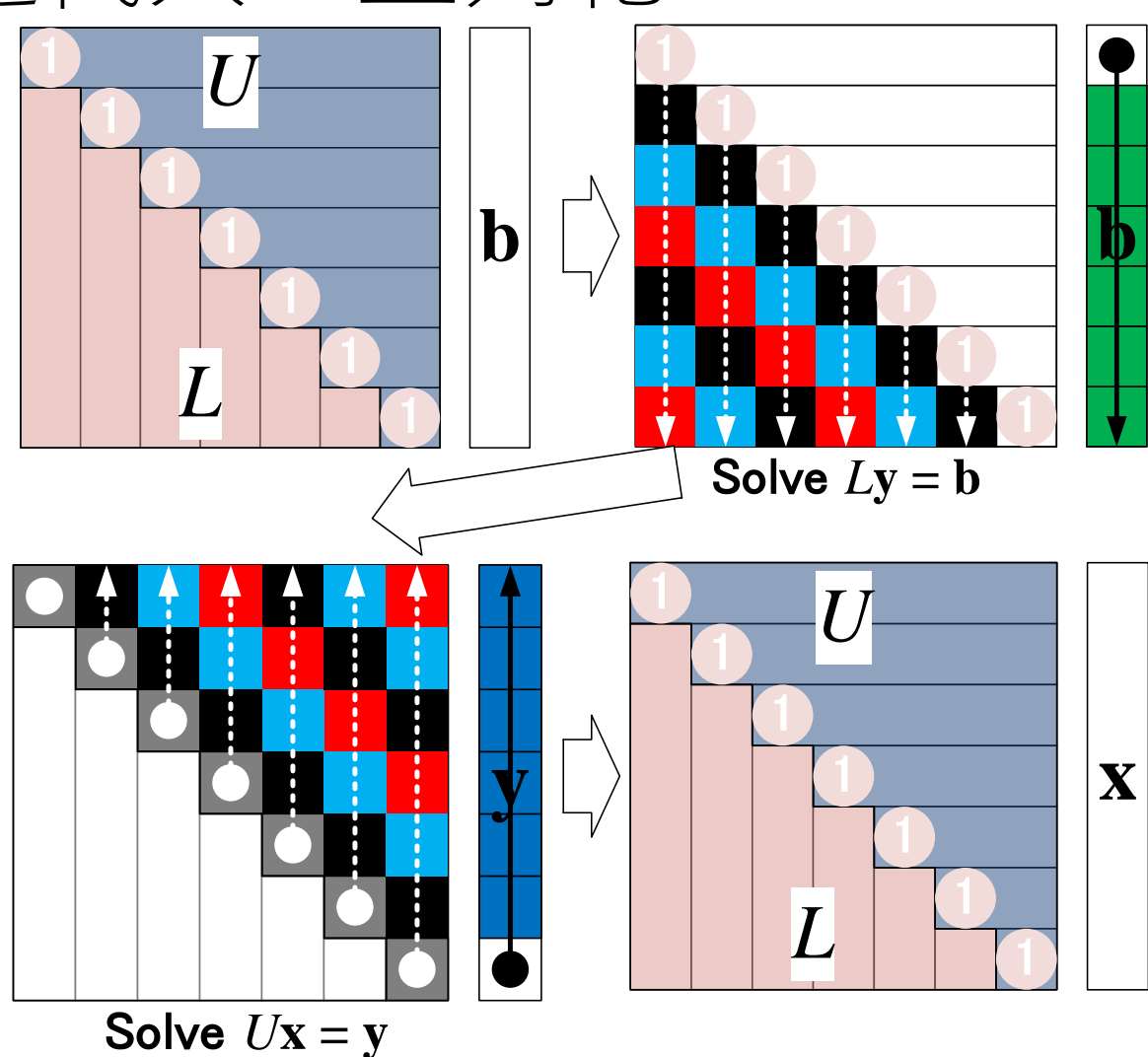

- スレッド割り当ては市松模様に
- LU分解より計算量が少ないので並列化の効果も少ない 2017/12/22@秋田県立大学 32

DGESV関数ベンチマーク

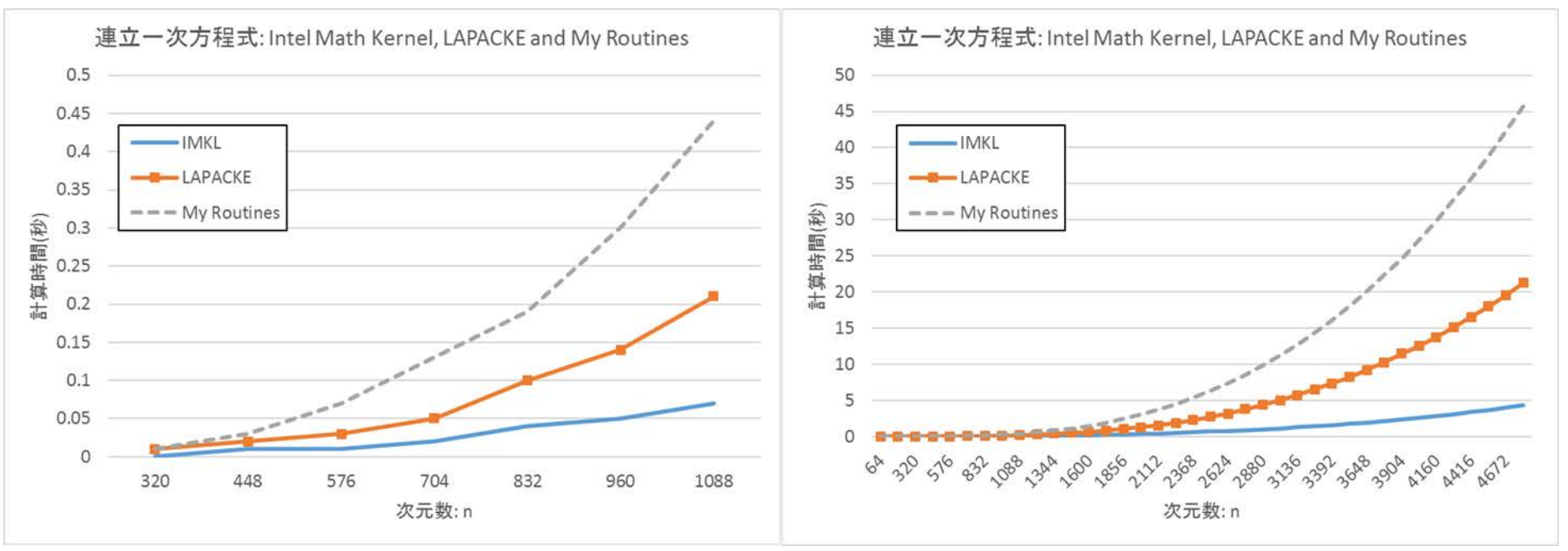

- ①IMKL,②LAPACKE(ソースをそのままコンパイルして利 用),③自作ルーチンの順に高速
	- ブロック化アルゴリズム
	- SIMD命令利用
- 大規模問題になるとさらにその差が増す
- 「LAPACK/BLAS相当の線型計算を自作するな!」 (by 福井大・細田)

2017/12/22@秋田県立大学 33 33 33 33 33 34 33 34 35 36 37 38 39 39 33 34 35 36 37 38 39 39 39 30 30 30 30 30 30 30 30

# 混合精度反復改良法 (DSGESV)

| 単精度-倍精度混合精度反復改良法で b := A <sup>-1</sup> b を求める |                              |  |  |  |  |
|-----------------------------------------------|------------------------------|--|--|--|--|
| #include "lapache.h"                          | 引数の意味                        |  |  |  |  |
| int LAPACKE_dsgesv(                           |                              |  |  |  |  |
| int matrix_order,                             | 行列格納方式                       |  |  |  |  |
|                                               | LAPACK_ROW_MAJOR(行優先)        |  |  |  |  |
|                                               | または LAPACK_COL_MAJOR (列優先)   |  |  |  |  |
| int n, int nrhs,                              | 行列サイズ                        |  |  |  |  |
| double *a,                                    | 行列 A 格納先ポインタ (n × n)         |  |  |  |  |
| int lda,                                      | 解ベクトルの本数                     |  |  |  |  |
| int *ipiv,                                    | ピボット列へのポインタ                  |  |  |  |  |
| double *b,                                    | ベクトル b 格納先 (n × nrhs)        |  |  |  |  |
| int 1db                                       | ベクトルbの本数                     |  |  |  |  |
| double $*x$ ,                                 | ベクトルx格納先                     |  |  |  |  |
| int ldx,                                      | ベクトルxの本数                     |  |  |  |  |
| int *iter                                     | 反復回数                         |  |  |  |  |
| $\cdot$                                       |                              |  |  |  |  |
| 返り値                                           |                              |  |  |  |  |
| $\overline{0}$                                | 正常終了                         |  |  |  |  |
|                                               | int info = $\{-i$ i番目の引数が異常値 |  |  |  |  |
|                                               | i 番目のビボットがゼロ                 |  |  |  |  |

- LAPACK Version 3.2 (2008年)から追加
- 単精度と倍精度の混合精度バージョン  $(12/22@$ 秋田県立大学 34

# 混合精度反復改良法 (DSGESV)

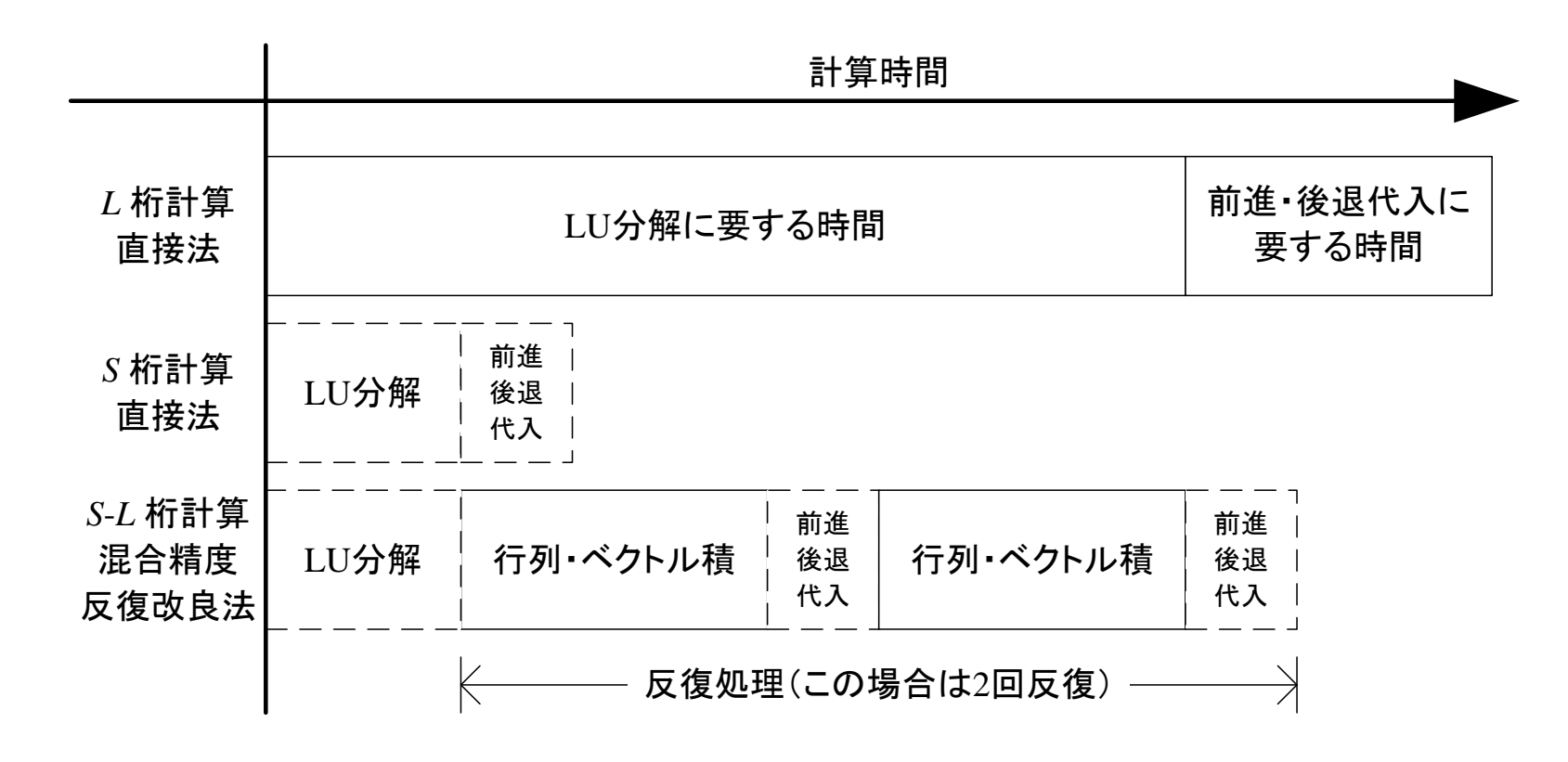

- 単精度計算(*S* 桁)が高速なGPUでは効果的
- 倍精度計算(*L* 桁)が遅い環境&良条件問題に対し ては実用性が高い

## CPUとGPUの処理速度の比較

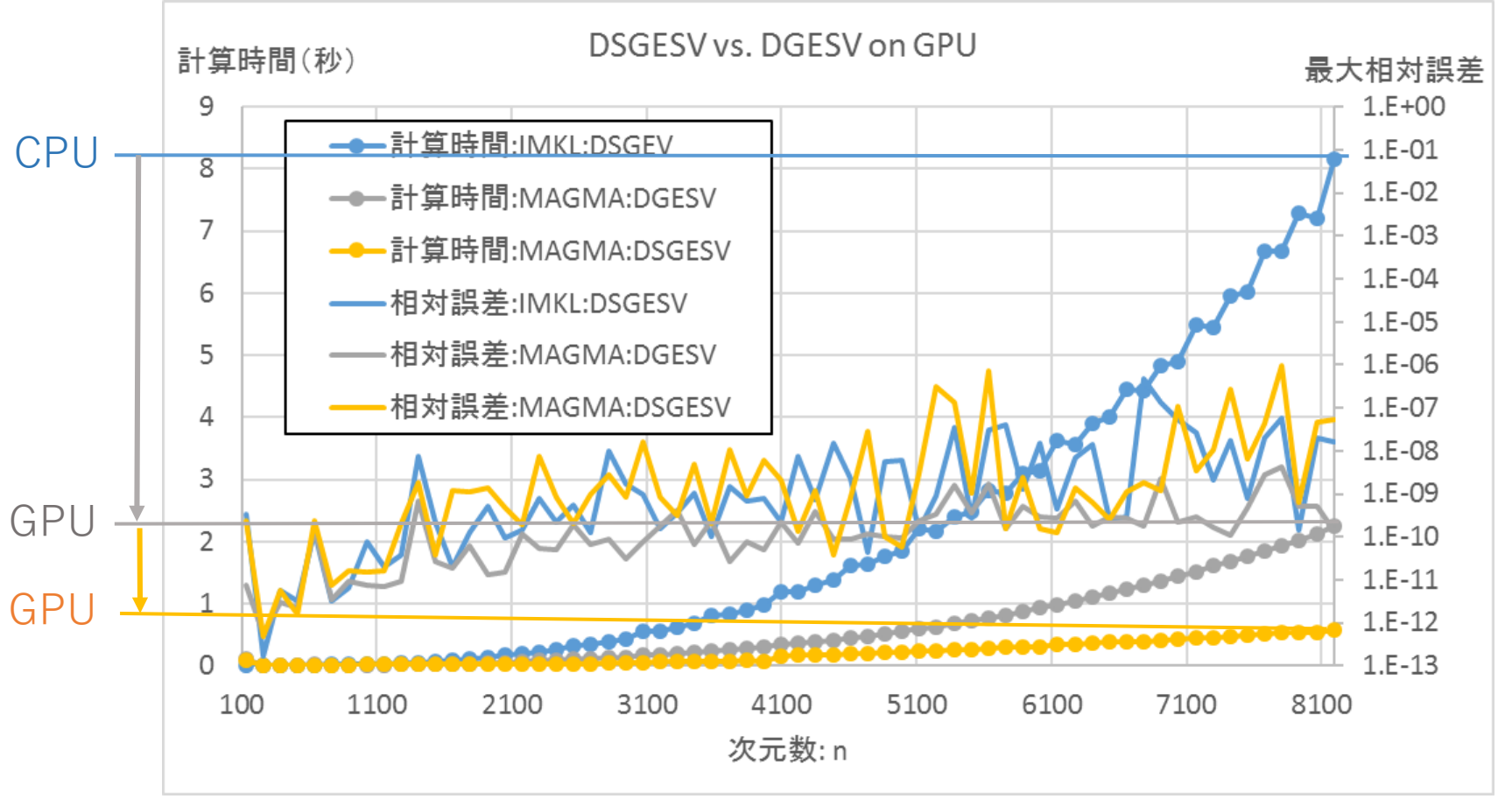

- GPUはCPUより4倍近い高速化を達成
- DSGESVを使用することで更に倍以上の高速化を達成

# (標準)固有値問題

- 右固有ベクトル **x** : A**x** =  $\lambda$ **x**
- 左固有ベクトル  $\mathbf{y}: \mathbf{y}^H A = \lambda \mathbf{y}^H$ ここで  $y^H = \overline{y}^T$

[質問1] 固有値問題と連立一次方程式の解を求め る問題との本質的な違いは?

[質問2] 対角化不可能な正方行列と対角化可能な 正方行列の違いは?

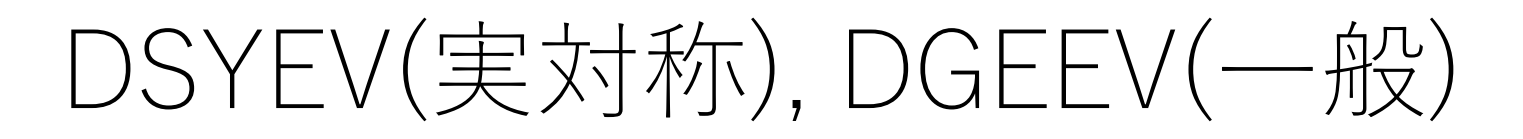

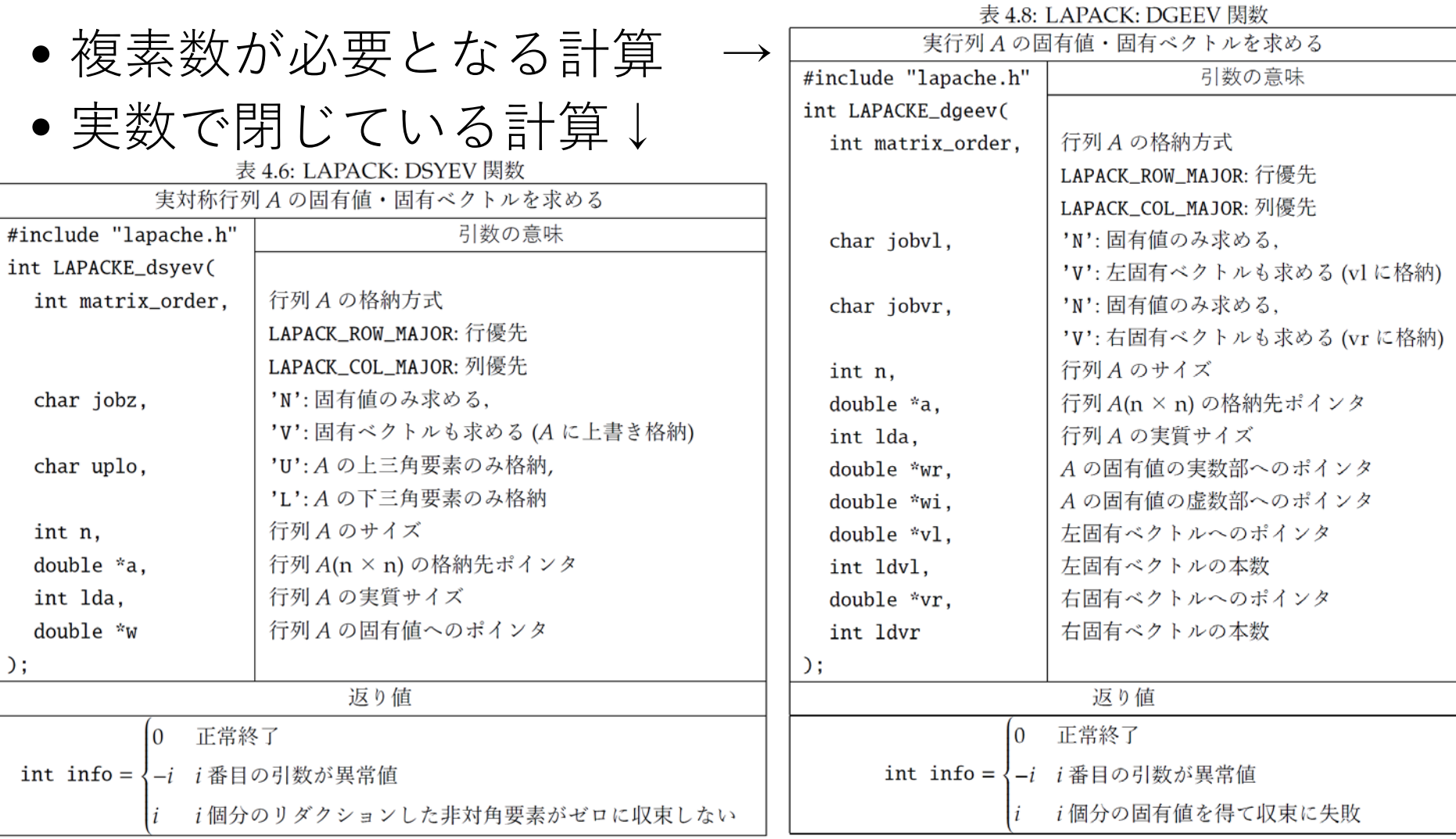

# 5. [応用] 積分方程式

#### 積分方程式をLAPACKで解く ! (1/5)

ここでは閉区間 s, t  $\in$  [a, b] ⊂  $\mathbb R$  において定義される解 x(s) に対して定義された,次のハマース テイン (Hemmerstein) 型積分方程式を考えることにします。

$$
x(s) = f(s) + \int_{a}^{b} K(s, t)g(t, x(t))dt
$$
 (8.1)

解が関数になりますので、その解析式が導出できれば良いのですが、一般的には積分自身が簡単 に有限の式の形で表現できるものではありませんので、数値計算としては離散的な解の値、即ち

 $\mathbf{x} = [x(t_1) \ x(t_2) \ ... \ x(t_N)]^T = [x_1 \ x_2 \ ... \ x_N]^T$ 

が得られれば良しとします。ここで  $t_i \in [a,b]$ ,  $x_i = x(t_i)$  (i = 1, 2, ..., N) です。

このような前提があれば、この積分方程式 (8.1) を解くには、積分の部分を離散的な解の値を使っ た近似公式

$$
\int_a^b K(s,t)g(t,x(t))dt \approx \sum_{j=1}^N w_j K(s,t_j)g(t_j,x_j) (w_j t \text{if } \mathcal{U} \triangleleft \text{if } \mathcal{L} > \tau \text{ if } \mathcal{L} \leq \mathcal{L} \text{ if } (8.2)
$$

を使い、(8.1)式に代入して、次のように設定すれば良いことになります。

$$
x_i = f_i + \sum_{j=1}^{N} w_j K(s_i, t_j) g(t_j, x_j)
$$
\n(8.3)

 $(i = 1, 2, ..., N)$ 2017/12/22@秋田県立大学 40

積分方程式をLAPACKで解く!(2/5)

に基づいて定義される N 次直交多項式  $p_N(x)$  の零点

 $p_N(\alpha_i) = 0$   $(i = 1, 2, ..., N)$ 

として表現できます。ここで, aj,bj,cj ∈ R は直交多項式ごとに定まる定数であり,今回計算したル ジャンドル (Legendre), ラゲール (Laguerre), エルミート (Hermite) 多項式の場合は表 8.1 のよ うになります。

表 8.1: 3 項漸化式の係数. 重み関数. 積分区間

| 直交多項式名 | $p_{-1}(x)$ | $  p_0(x)$ |            |            | $\mathcal{C}_i$          | w(x)         |                          |           |
|--------|-------------|------------|------------|------------|--------------------------|--------------|--------------------------|-----------|
| ルジャンドル |             |            | $(2j-1)/j$ |            | $(i-1)/i$                |              | $\overline{\phantom{a}}$ |           |
| ラゲール   |             |            | $-1/1$     | $(2j-1)/j$ | $\left( (j-1)/j \right)$ | $\exp(-x)$   |                          | $+\infty$ |
| エルミート  |             |            |            |            | $2j - 2$                 | $\exp(-x^2)$ | $-\infty$                | $+\infty$ |

# 積分方程式をLAPACKで解く!(3/5)

 $I = DTD^{-1}$  $\sqrt{\frac{c_2}{a_1 a_2}}$  $-\frac{b_{N-1}}{a_{N-1}}$  $\sqrt{\frac{c_N}{a_{N-1}a_N}}$ 

- 1. Gauss-Legendre<br>積分公式を DSTEQRで求め る
- 2. 離散化した非線 型方程式を Derivative-free 解法で求める。

表 8.2: LAPACK: DSTEOR 関数

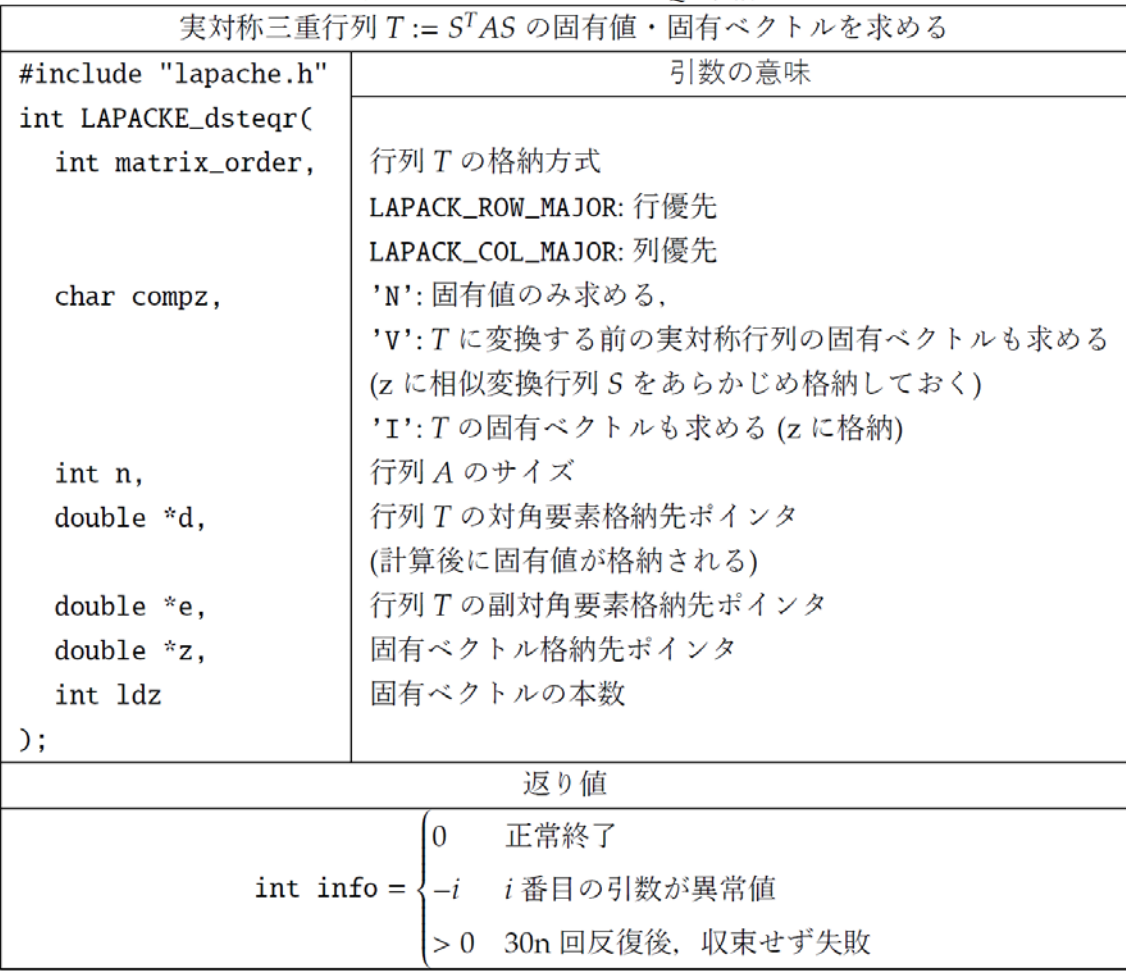

#### 積分方程式をLAPACKで解く!(4/5)

#### 8.3 デリバティブフリーな非線型方程式の解法

 $n \times \overline{m}$ 非線型写像 F :  $\mathbb{R}^N \to \mathbb{R}^N$  を用いて定義される非線型方程式 (8.11)

$$
\mathbf{F}(\mathbf{x}) = 0 \tag{8.11}
$$

に対しては様々な解法が提案されており、今現在も盛んに研究されています。ここではそのごく一 部のみを LAPACK/BLAS を使って実装していきます。

通常、F がある領域  $\Omega \subset \mathbb{R}^N$  において滑らかな関数であれば、ニュートン (Newton) 法が適用で きます。

$$
\mathbf{x}_{k+1} := \mathbf{x}_k - \left[\frac{\partial \mathbf{F}}{\partial \mathbf{x}}(\mathbf{x}_k)\right]^{-1} \mathbf{F}(\mathbf{x}_k)
$$
(8.12)

ここで [ $\partial$ F/ $\partial$ x] は F の偏導関数  $\partial F_i/\partial x_i$  を要素とするヤコビ (Jacobi) 行列です。ヤコビ行列の逆 行列を乗じている部分は連立一次法方程式を解くことで得るようにします。これは LAPACK の xGESV 関数 (表 2.2) を使うことで計算できます。

Fが微分不可能な場合にも適用するために、このヤコビ行列を1階差分商行列 [xk-1,xk;F] で置 き換えた割線法というメー  $2x + b + c$ 

$$
\mathbf{y}_k := \mathbf{x}_k - [\mathbf{x}_{k-1}, \mathbf{x}_k; \mathbf{F}]^{-1} \mathbf{F}(\mathbf{x}_k)
$$
(8.13)

 ${\bf x}_{k+1} := {\bf y}_k - [{\bf x}_{k-1}, {\bf x}_k; {\bf F}]^{-1} {\bf F}({\bf y}_k)$ ここで1階差分商行

$$
[\mathbf{u}, \mathbf{v}; \mathbf{F}]_{ij} = \frac{1}{u_j - v_j} \left( F_i(u_1, ..., u_j, v_{j+1}, ..., v_n) - F_i(u_1, ..., u_{j-1}, v_j, ..., v_n) \right)
$$

として計算できます。但し, 差分商を構成する二つのベクトル u, v が近接していると桁落ちが起 きますし、ニュートン法に比べると収束性に劣る、即ち、収束のスピードが遅くなりがちです。 2017/12/22@秋田県立大学 43

$$
\begin{aligned}\n\overrightarrow{f} &\; \overrightarrow{f} \quad \overrightarrow{f} = \overrightarrow{f} \quad \overrightarrow{f} \quad \text{LAPACK} \quad \overrightarrow{f} \quad \overrightarrow{f} \\
& \quad \left( \frac{5}{5} \right) \\
\overrightarrow{x(s)} & = 1 + \frac{1}{2} \int_{0}^{1} K(s, t) (|x(t)| + (x(t))^2) dt \\
& (s \in [0, 1]) \\
\text{CCE} \quad \overrightarrow{f} < \mathcal{K}(s, t) = \n\begin{cases}\n(1 - s)t & \text{if } t \le s \\
s(1 - t) & \text{if } t \ge s\n\end{cases}\n\end{aligned}
$$
\n
$$
\begin{aligned}\n\|\mathbf{x}_{k+1} - \mathbf{x}_{k}\|_{2} &\le 10^{-10} \|\mathbf{x}_{k}\|_{2} + 10^{-50} \\
\|\mathbf{x}_{k+2} - \mathbf{x}_{k}\|_{2} &\le 10^{-10} \|\mathbf{x}_{k}\|_{2} + 10^{-50} \\
\text{SCE} \quad \overrightarrow{f} & \text{if } t \ge s\n\end{aligned}
$$

- 反復回数1回分, Derivative-free 解法が高速  $(n>128)$
- GPUで高速にな るかどうかは研 究課題

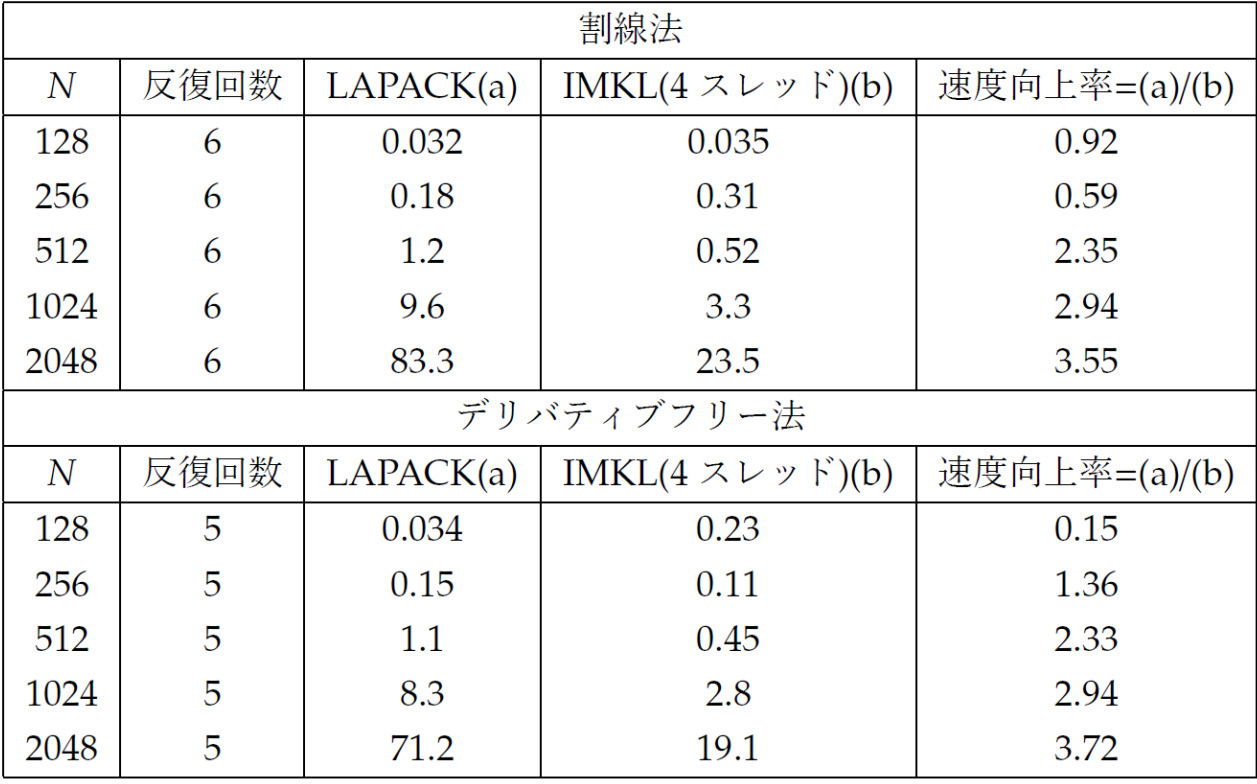

まとめ

- 線型計算のグローバルスタンダードである LAPACK/BLASの概要と機能(のごく一部)
- 派生型の高性能ライブラリの性能評価
- 非線型問題への応用事例

[サポートページ] <https://na-inet.jp/lapack/> → GitHubにてサンプルプログラムは公開中